## ' « FRXYHUWH GHV EDVHV GH GR

**CEAPHVSULVH HQ PDLQ G XQ ORJLFLHO GH JHVWLRQ GH EDVHV (** 

/HV EDVHV GH GRQQ«HV VRQW OH SOXV VRXYHQW LQVWDOO«I GH GRQQ «HV VHUD UHSU «VHQW «H VRXV IRUPH' %GH% VORKZLVHHUU 64R/UL 64/LWRXU OLUH FU«HU HW PRGLYHU XQH EDVH GH GRQQ«HV  $UHTX-WHV 64/$ 

, QWHUURJDWLRQ G34XQH EDVH GH GRQQ «HV , O ß D L G H G2XX YEURLXUW R Q H E DR WHY UGLRUQ Q MB HEV B V HHD G HO GWBHQ TO H HEVD V H G H GRQQ «HV FRUUHVSRQG ¢ OBHIHPSOH SU «V6HQ WXFQWDXOW CGHH CORDFS 'RQQ «SHHNUPHW GH YRLU OD O&NDWIFHR &SHLNUW**ODHENORHGNRVQ/Q&KRHQXVROLHU**WOH GHV WDEOHV

3RXU WRXWHV OHV TXHVWLRQV VXLYDQWHV SURSRVHU XQH U GDQV ONRQXWHHW / CHR CG40HW VH GLYLVH HQ GHX [ SDUWLHV **X (** O BD X W UH SR X U R E V H U Y H U O H V U « V X O W D W N F WAW H U FOUDP GLG B H W D SRXU ODQFHU O߫YDOXDWLRQ GßXQH UHTX-WH

```
D 2EWHQLU OD OLVWH GHV SU«QRPV GHV FOLHQWV
E 2EWHQLU OD OLVWH GHV SL]]DV TXL FR½WHQW PRLQV GH H
F 2EWHQLU OD OLVWH GHV SLIIDV GRQW OH SULI HVW HQWUH
G2EWHQLU OH SUL[ GH OD SL]]D Y«J«WDULHQQH
H2EWHQLU OD OLVWH GH WRXV OHV QRPV GH IDPLOOH FOLHQ
Ò 2 E WHQLU OD OLVWH GHV VFRRWHUV TXL RQW SDUFRXUX SOX
J 2EWHQLU OD OLVWH GHV FRPPDQGHV TXL8Q/BRQW SDV «W« OL
K 2EWHQLU OD OLVWH GHV FRPPDQGHV SDVV «HV DSU<sup>a</sup>V K
L 2 E WHQLU OD OLVWH GHV QRPV GH SLLIOR WLIFIR PPDQG «HV SDU O
M2EWHQLU OD OLVWH GHV QRPV HW SU«QRPV GHV OLYUHXUV
 LG&OLHQW
```
& U « D W L R Q U H P S O L V V D J H H W L Q W H U U R J D W 1RXV YRXORQV FU«HU XQH EDVH GH GRQQ«HV GHV QRWHV GB» SU «QRP HW XQ QRP /HV GHYRLUV RQW XQ WLWUH XQH PDWL<sup>a</sup> DORUV SRVVLEOH GH UHSU «VHQWHU FHTH EDVH GH GRQQ «HV D

```
(OHYHV LG(OHNH(5 3UHQRP;7 1RP7(;7
'HYRLUV LG'HYRLU(5 7LWUH(;7 0DWLHUH7
5HVXOWDWV LG(OHYHLG'HYRLU7(*(5 QRWH7(*(5 UDQJ17(*(5
```
& U « D W L R Q H W U H P S O L V V D J H

D'DQV OH VFK«PD GH EDVH GH GRQQ«HV SURSRV« LQGLTXHU

SULPDLUHV GHQWLYHU OHV FOHIV «WUDQJ<sup>a</sup>UHV

E. O B D L G H G HIR XEYRHXXVORHQ EV D V & U G HH UG RV QD COHHV F R Q V W U X L U H F H T H

SURJUDPPH DIFKHUD DORUV DXWRPDWLTXHPHQW OHV FRPPD

F 'DQV O BRQJOHW 3DUFRXULU O HRYXO**S RQQ+xQHU/HDQQDDRHDQHOFHH QGVXOHEVR**)

¢ OBDLGH GHV LQIRUPDWLRQV FL DSU<sup>a</sup>V 9RXV FKRLVLUH] YR

R /H PDLUH G «FLGH GH FKDQJHU OH QRP GH OD FRPPXQH GH 6 PRGLYFDWLRQV ¢ HXHFWXHU /D VWUXFWXUH GH OD EDVH GI QRXYHDX VFK«PD GH EDVH GH GRQQ«HV PLQLPLVDQW OD UH

RQ SHXW XWLQDNGHHAUWDCEOH Q \$[FKHU OBHQVHPEOH GHV DUU¬WV DFFHVVLEOHV DYHF FRU

N \$[FKHU OHV DUU¬WV FRPPXQV GHV OLJQHV HW O\$[FKHU OHV DUU¬WV GHVVHUYLV SDU OD OLJQH PDLV SDV S P SIFKHU OBHQVHPEOH GHV DUU-WV DFFHVVLEOHV VDQV FRUUI

- L \$[FKHU OHV OLJQHV SDUWDQW GH 6DLQW (WLHQQH M\$[FKHU OBHQVHPEOH GHV OLJQHV TXBRQ SHXW SUHQGUH SR)
- 

D & KDUJHU OD EDO LHQ GVB & RQ QHOM WHW X GLHU VD VWUXFW XUH E \$[FKHU OD OLVWH GHV OLJQHV GLVSRQLEOHV VDQV U«S«WL F SIFKHU OD OLVWH GHV YLOOHV GHVVHUYLHV SDU OH U«VHDX G \$[FKHU WRXV OHV QRPV GßDUU¬WV GH OD FRPPXQH /D )RXLC H & R P E L Q H U O H V G H X [ W D E O H V H Q X Q H V H X O H F R Q W H Q D Q W W Ò SIFKHU OH SODQ GH OD OLJQH DUU¬WV GHVVHUYLV HW FR J SIFKHU OBHQVHPEOH GHV OLJQHV GHVVHUYDQW OBDUU¬W \*U K \$[FKHU OH QRP GH OBDUU¬W GH G«SDUW GH FKDTXH OLJQH

## 5 « V H D X 6 7 \$ 6

GH P-PH OD OLVWH GHV QRWHV REWHQXHV VDQV U«S«WLWL G \$[FKHU OD OLVWH GHV PDWL<sup>a</sup>UHV R » DX PRLQV XQ «O<sup>a</sup>YH D H H \$[FKHU OD OLVWH GHV QRPV GHV «O<sup>a</sup>YHV D\DQW HX PRLQV G Ò \$[FKHU OHV SU «QRPV GHV «O<sup>a</sup> YHV TXL VH VRQW FODVV «V SU J SIFKHU OHV QXP«URV «WXGLDQWV GHV «O<sup>a</sup>YHV VB«WDQW FOI K \$[FKHU OD OLVWHV GHV «O<sup>a</sup>YHV TXL «WDLHQW GDQV OHV SI

D \$[FKHU OD OLVWH GHV SU «QRPV GHV «O<sup>3</sup>YHV E SIFKHU OD OLVWH GHV PDWL<sup>a</sup>UHV WUDLW «HV F \$ I F K H U OD OL V W H G H W R X W H V O H V Q R& W H& W R & T W B T R X H M H Q L O B D

QWHUURJDWLRQ GH OD EDVH. 2Q XWLOLVHUD PDLQWHQDQW OBRQJOHW ([«FXWHU OH 64/ SRX

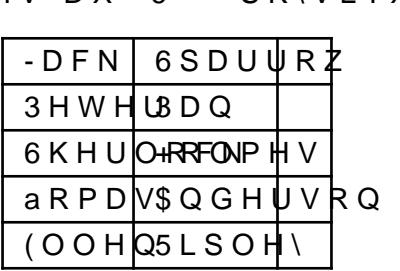

1 R W H V D X '6 S K \ V L T X H «QHUJLH P«FDQLTXH

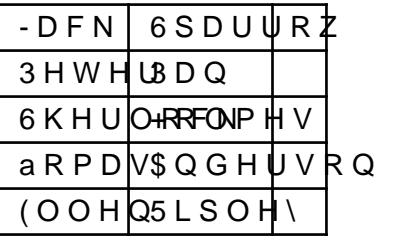

1 R W H V D X '6 L Q I R U P D W L T X H SURJUDPPDWLRQ I

/\F « H & OD X G H ) D X U L H O

, QIRUPDWLTXH 38